## How To Setup A Terraria Server Without Hamachi >>>CLICK HERE<<<

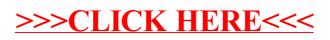